## 70-482:

# Advanced Windows Store app development using HTML5 and JavaScript

The following tables itemize changes to exam 70-482. These changes will be made on November 18, 2013, to include updates that relate to Windows 8.1 and Visual Studio 2013 tasks.

#### **1. Develop Windows Store apps (no change: 17%)**

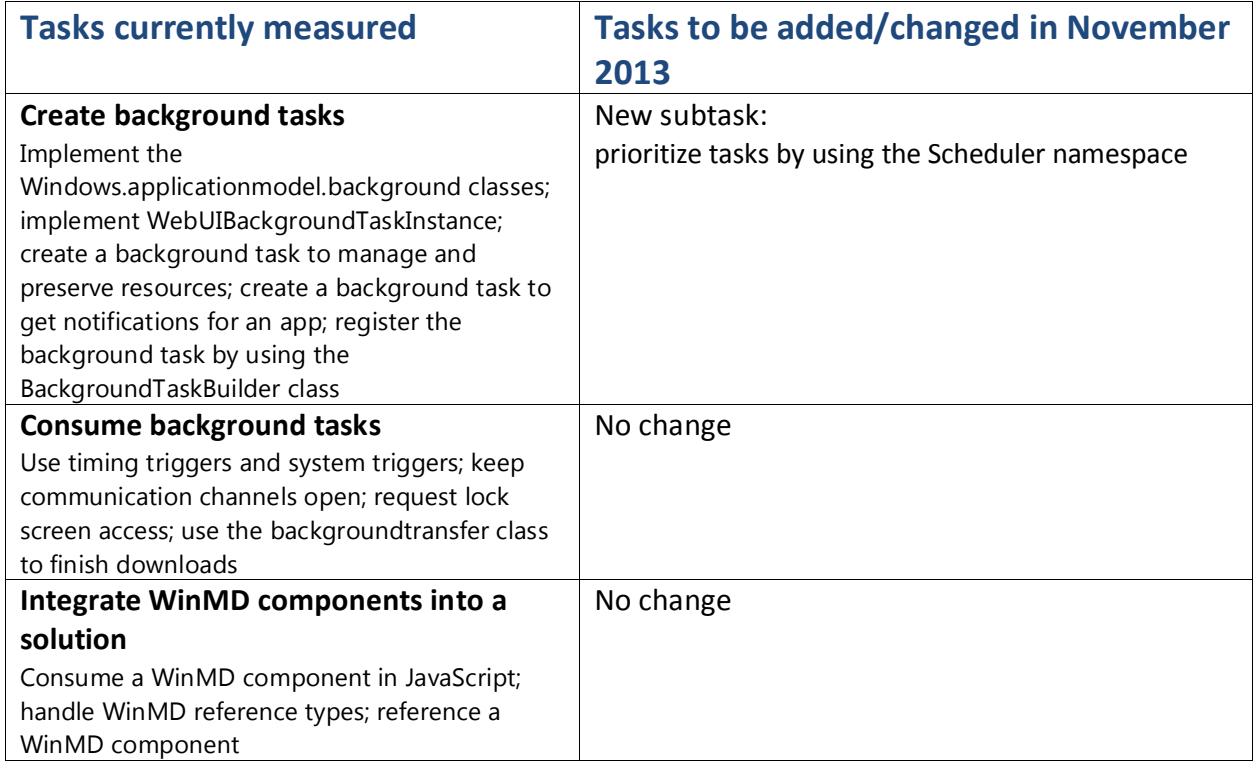

#### **2. Discover and interact with devices (increase: 13% to 16%)**

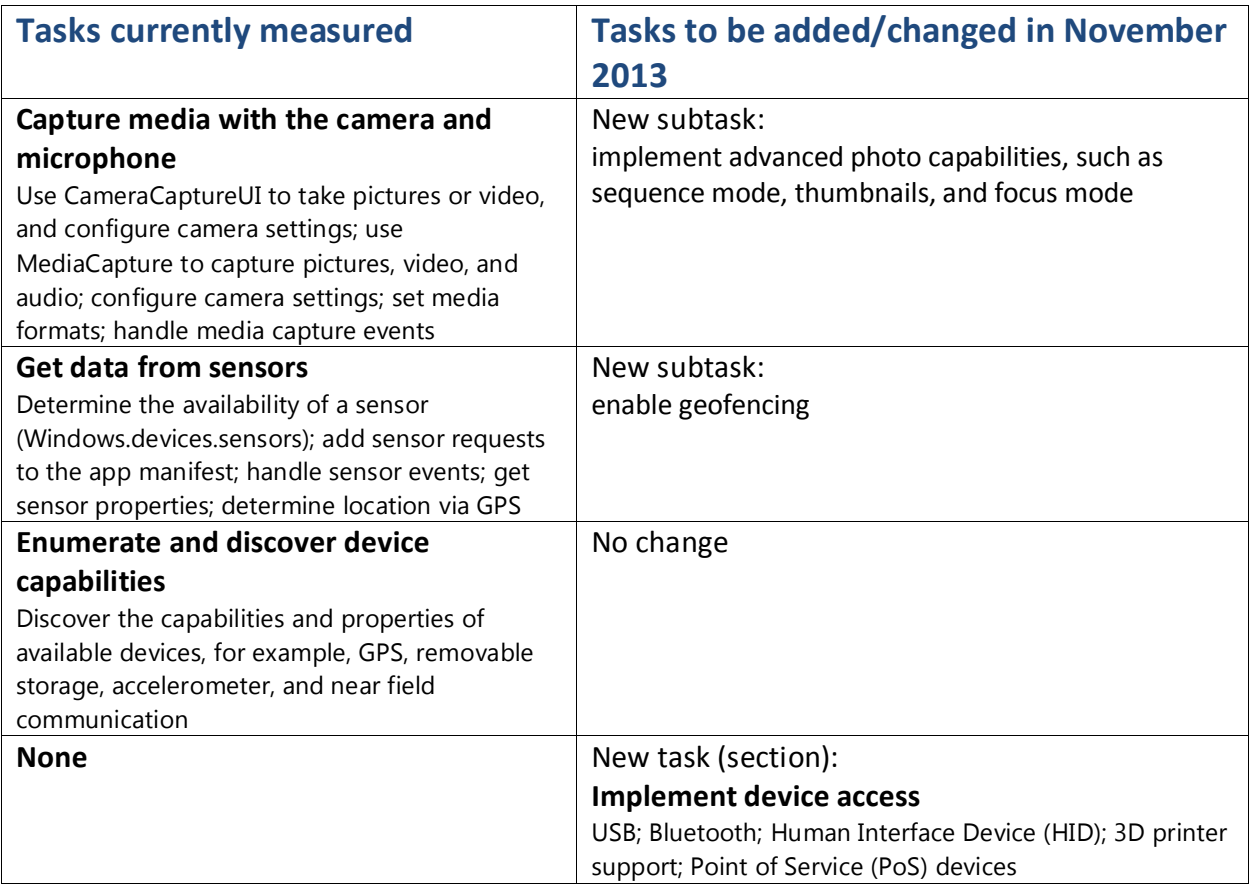

#### **3. Program user interaction (decrease: 18% to 15%)**

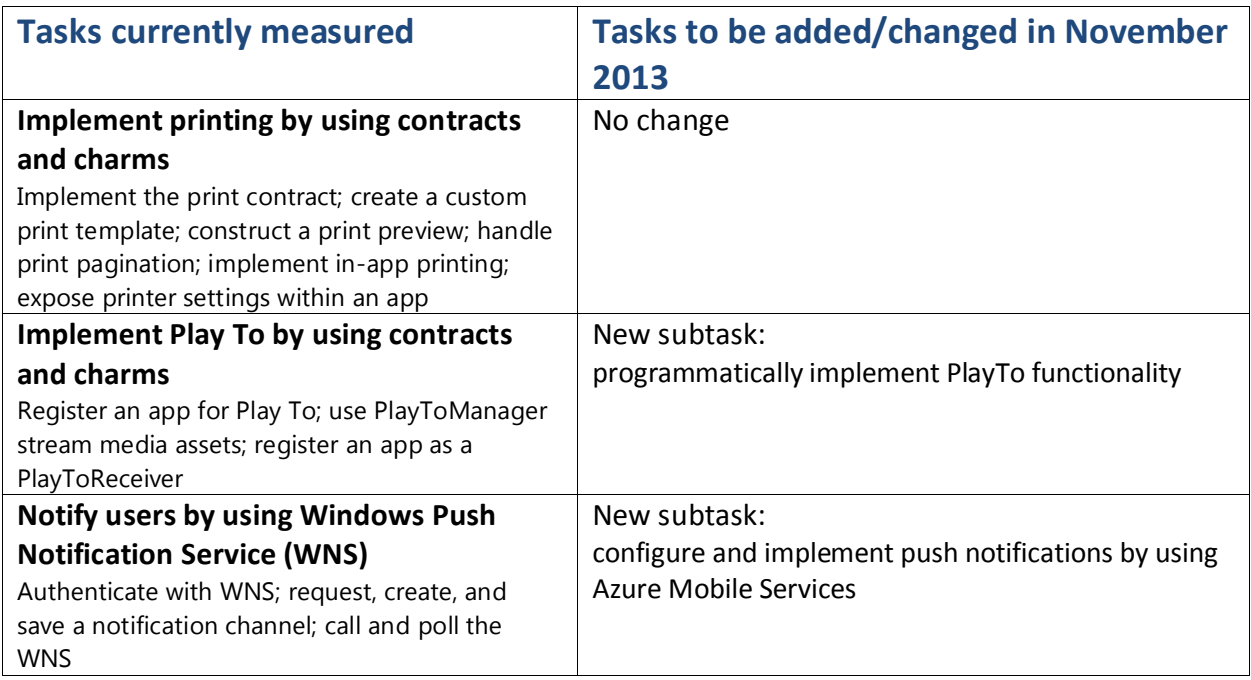

### **4. Enhance the user interface (no change: 18%)**

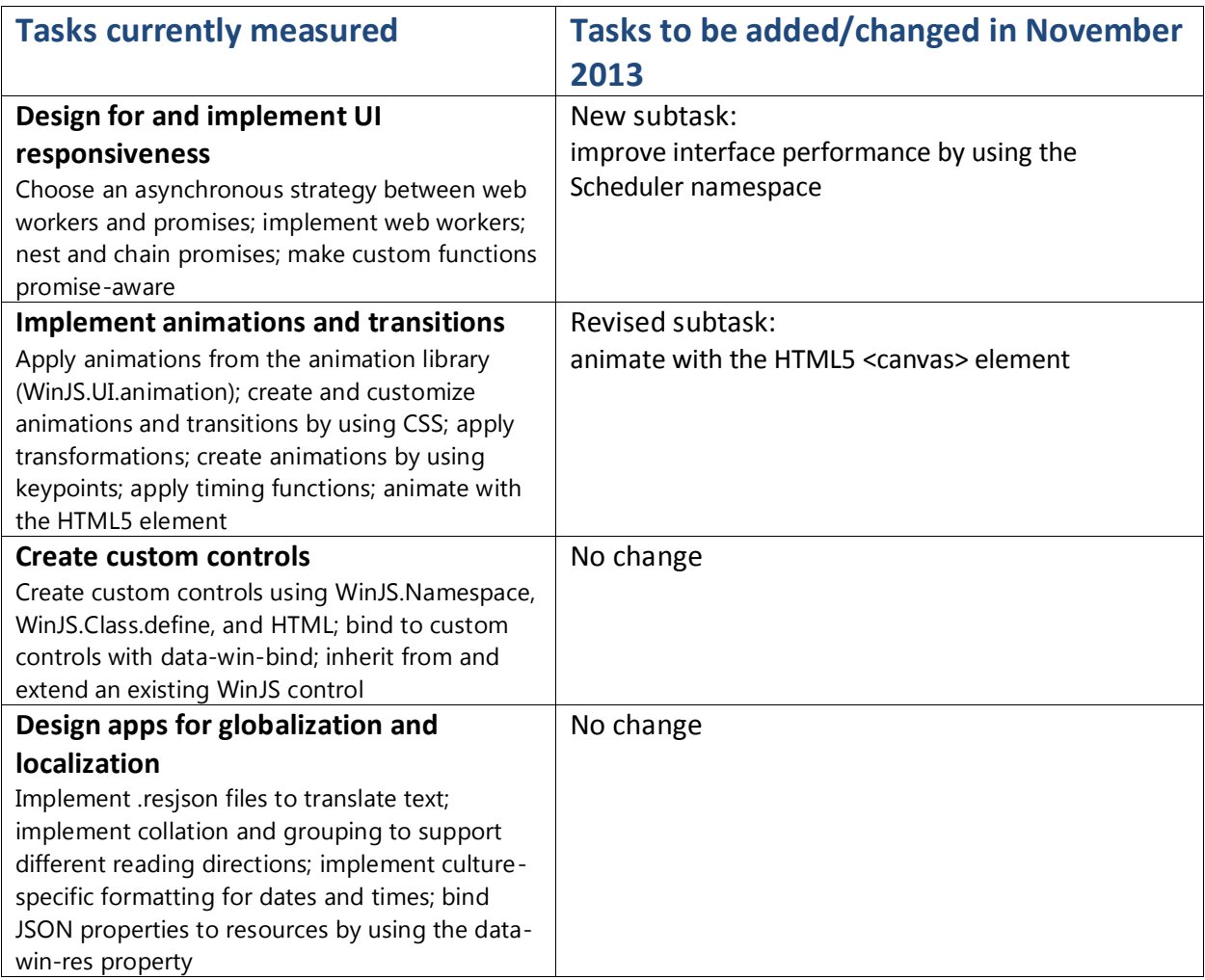

#### **5. Manage data and security (no change: 18%)**

![](_page_4_Picture_130.jpeg)

#### **6. Prepare for a solution deployment (no change: 16%)**

![](_page_5_Picture_130.jpeg)